## **كورس االكسٌل من البداٌة لالحتراف**

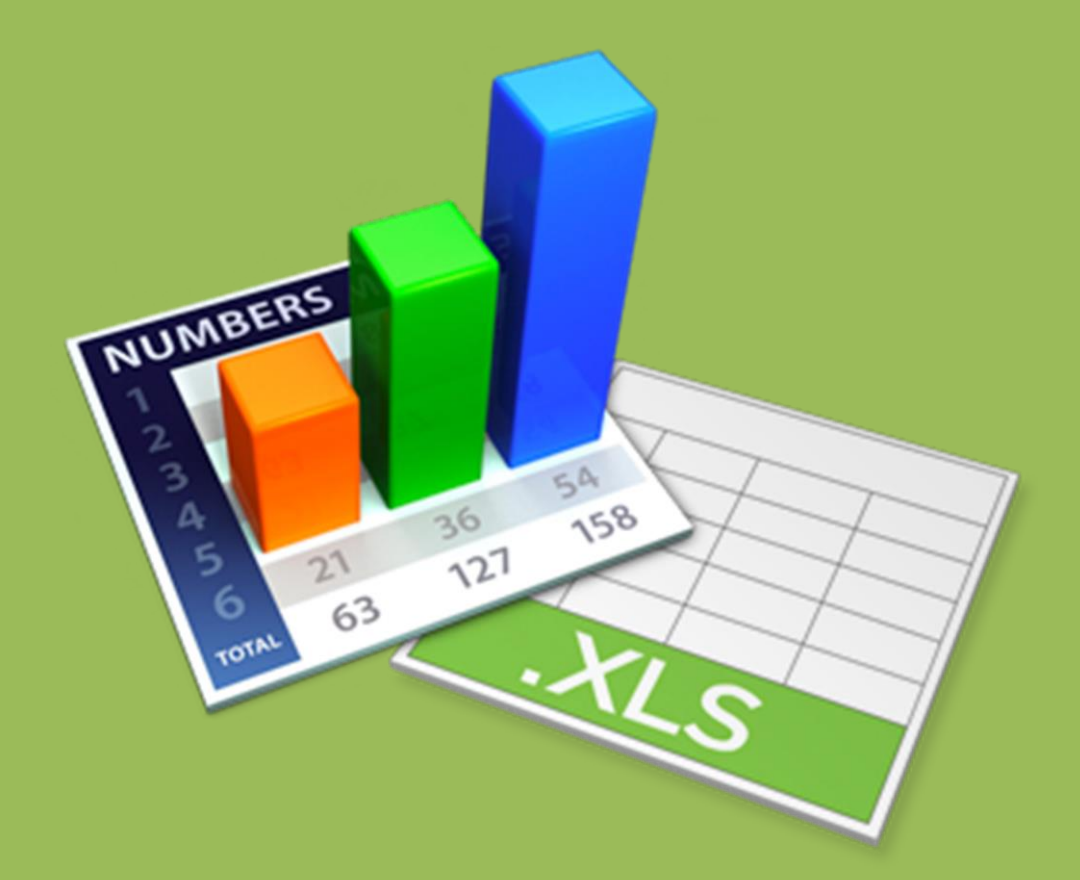

شيرين المصر*ي* 

**بسم ميحرلا نمحرلا هللا ... اٌماناً منى بضرورة نشر العلم و إفادة الغٌر قررت عمل هذا الكتٌب الذي ٌشمل شرح برنامج االكسل بطرٌقة مٌسرة تناسب المبتدئٌن و كذلك من ٌتعاملون مسبقاً مع البرنامج، و فى هذا الملف ستجدون فهرس لعناوٌن ملفات الفٌدٌو الشارحة للبرنامج فقط بالضغط على العنوان سٌفتح لكم صفحة الفٌدٌو الشارحة لما قمت باختٌاره ، اتمنى ان اقدم الفائدة**  المرجوة و الله المستعا*ن*.

**شٌرٌن المصري**

## **فهرس الفٌدٌوهات**

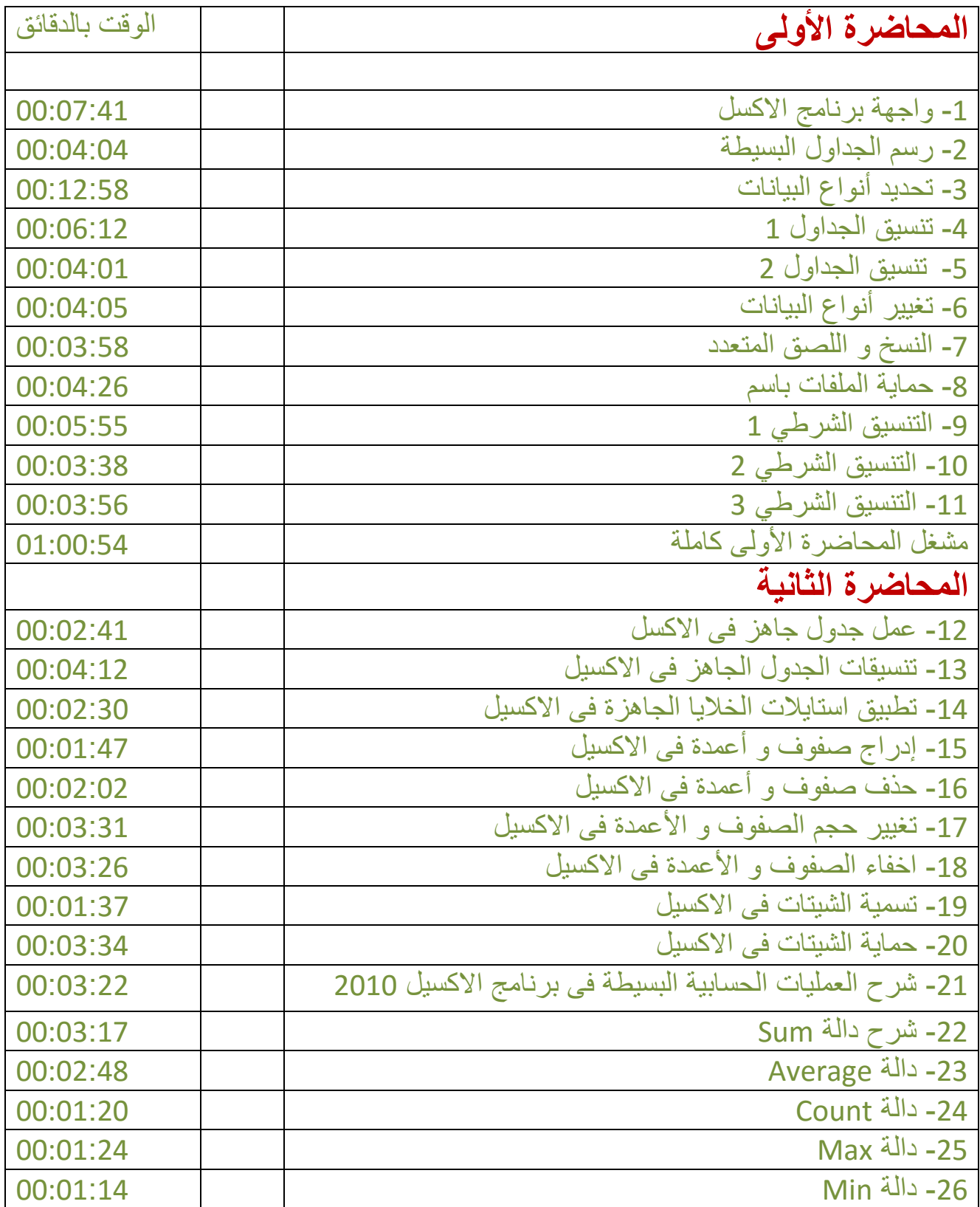

**للجمال الحقٌقً مواطن كثٌرة ال ٌدركها،اال من اتخذ الجمال من أعماقه سكناً!!! شٌرٌن المصري**

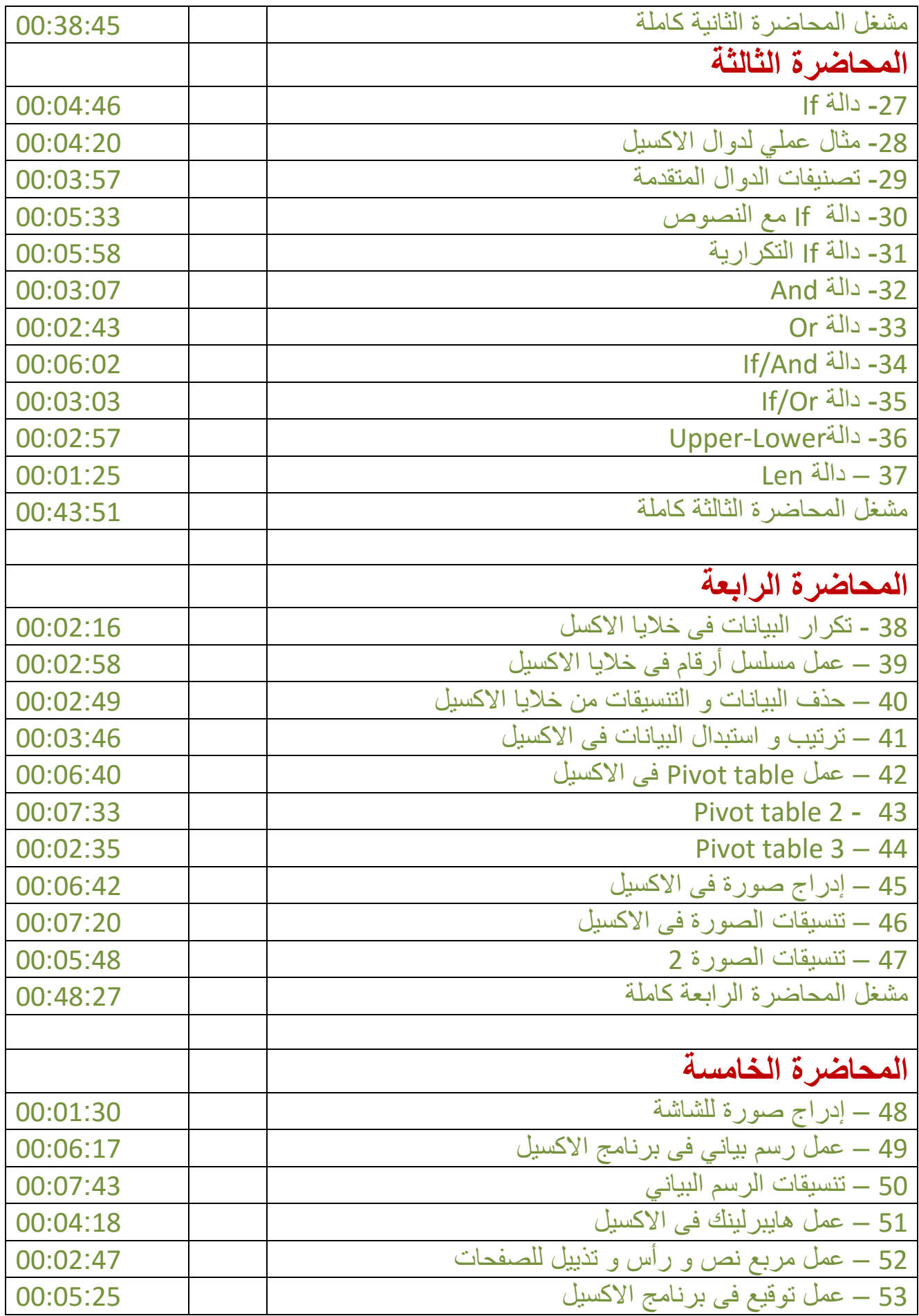

**للجمال الحقٌقً مواطن كثٌرة ال ٌدركها،اال من اتخذ الجمال من أعماقه سكناً!!! شٌرٌن المصري**

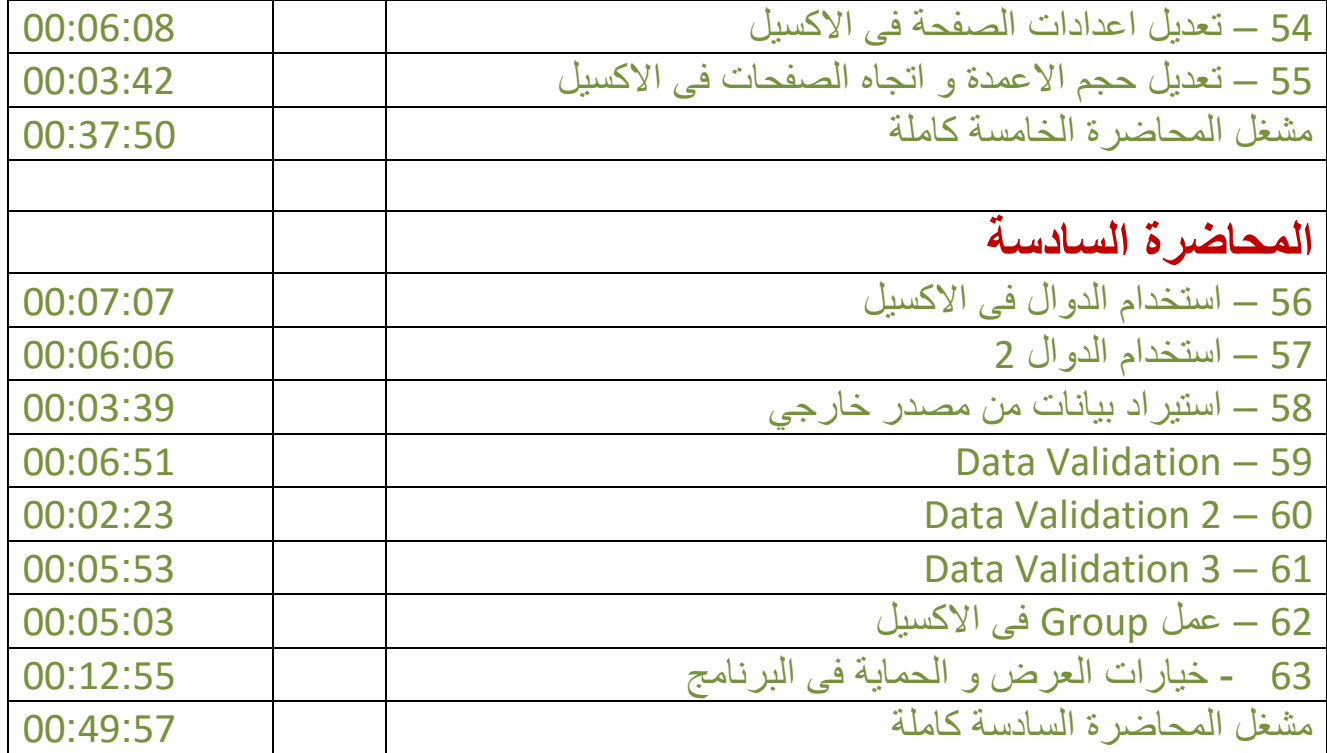

للاستفسار عن أى شيء يخص برامج الكمبيوتر يمكنكم زيارة صفحة الفيس بوك الخاصة بالمدربة شيرين المصري على الرابط التال:ً

https://www.facebook.com/ShereenElmasry26